**GLM II** Basic Modeling Strategy

Paul Bailey March 2016

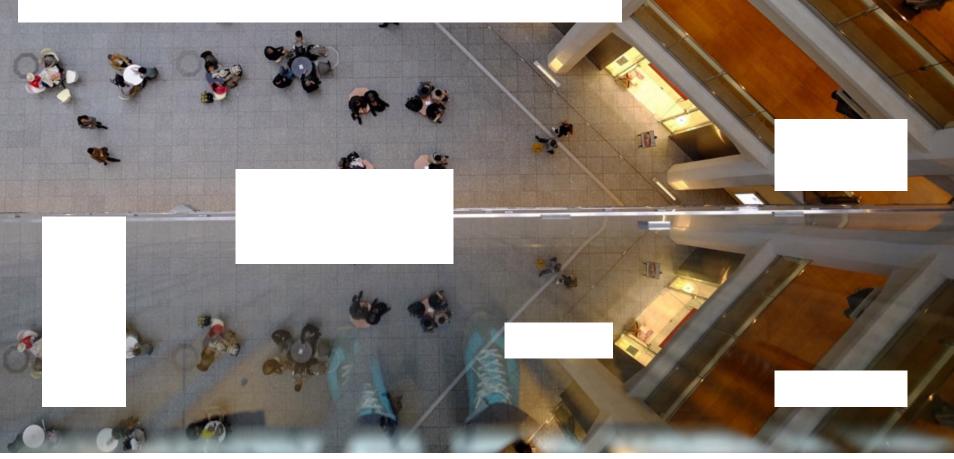

### **Building predictive models is a multi-step process**

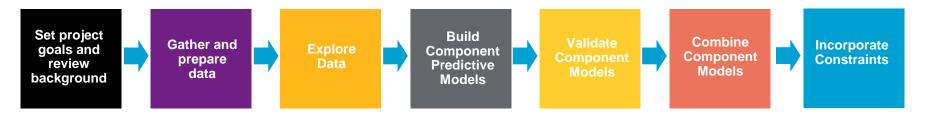

- Ernesto walked us through the first 3 components
- We will now go through an example of the remaining steps:
  - Building component predictive models
    - We will illustrate how to build a frequency model
  - Validating component models
    - We will illustrate how to validate your component model
  - We will also briefly discuss combining models and incorporating implementation constraints
    - Goal should be to build best predictive models now and incorporate constraints later

# Building component predictive models can be separated into two steps

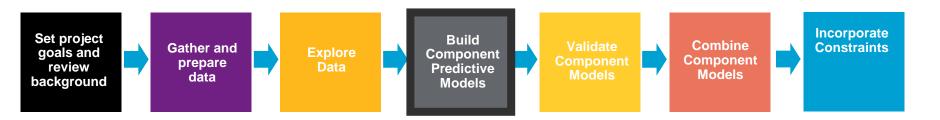

- Initial Modeling
  - Selecting error structure and link function
  - Build simple initial model
  - Testing basic modeling assumptions and methodology
- Iterative modeling
  - Refining your initial models through a series of iterative steps complicating the model, then simplifying the model, then repeating

### **Initial Modeling**

- Initial modeling is done to test basic modeling methodology
  - Is my link function appropriate?
  - Is my error structure appropriate?
  - Is my overall modeling methodology appropriate (e.g. do I need to cap losses? Exclude expense only claims? Model by peril?)

#### **Examples of error structures**

 Error functions reflect the variability of the underlying process and can be any distribution within the exponential family, for example:

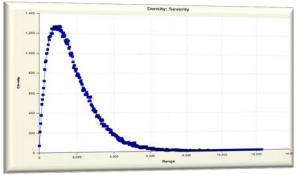

 Gamma consistent with severity modeling; may want to try Inverse Gaussian

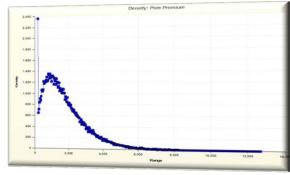

Tweedie consistent with pure premium modeling

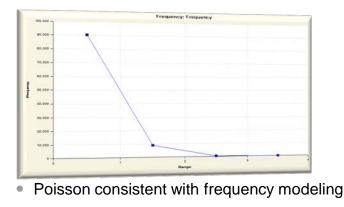

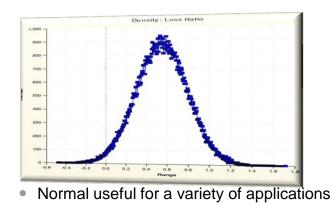

#### **Generally accepted error structure and link functions**

Use generally accepted standards as starting point for link functions and error structures

| Observed Response | Most Appropriate<br>Link Function | Most Appropriate<br>Error Structure | Variance Function |
|-------------------|-----------------------------------|-------------------------------------|-------------------|
|                   |                                   | Normal                              | μ <sup>ο</sup>    |
| Claim Frequency   | Log                               | Poisson                             | μ <sup>1</sup>    |
| Claim Severity    | Log                               | Gamma                               | μ²                |
| Claim Severity    | Log                               | Inverse Gaussian                    | μ <sup>3</sup>    |
| Pure Premium      | Log                               | Gamma or Tweedie                    | μ <sup>τ</sup>    |
| Retention Rate    | Logit                             | Binomial                            | μ(1-μ)            |
| Conversion Rate   | Logit                             | Binomial                            | μ(1-μ)            |

#### **Build an initial model**

- Reasonable starting points for model structure
  - Prior model
  - Stepwise regression
  - General insurance knowledge
  - CART (Classification and Regression Trees) or similar algorithms

#### **Test model assumptions**

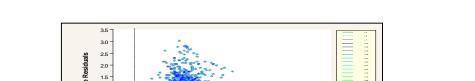

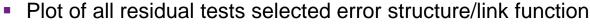

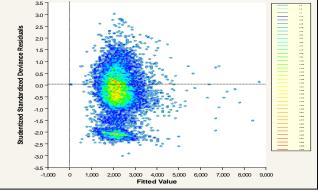

Two concentrations suggests two perils: split or use joint modeling

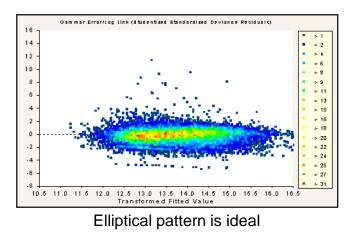

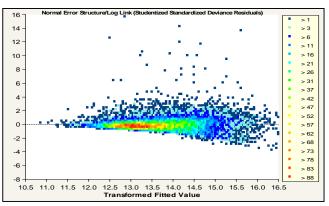

Asymmetrical appearance suggests power of variance function is too low

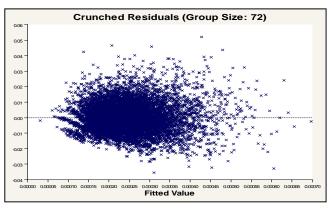

Use crunched residuals for frequency

- Link function: Log
- Error structure: Poisson
- Initial variable selected based on industry knowledge:
  - Gender
  - Driver age
  - Vehicle value
  - Area (territory)
- Variable NOT in initial model:
  - Vehicle body
  - Vehicle age

#### Gender Relativity

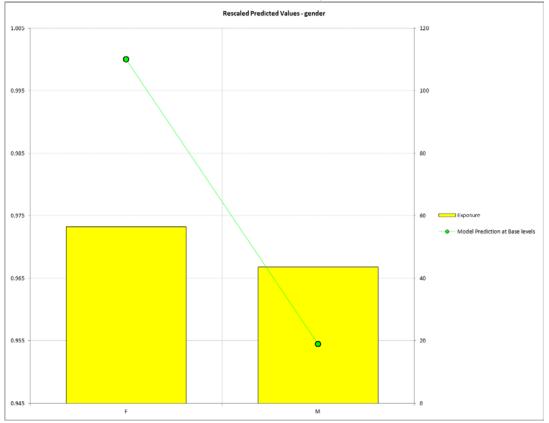

- Link function: Log
- Error structure: Poisson
- Initial variable selected based on industry knowledge:
  - Gender
  - Driver age
  - Vehicle value
  - Area (territory)
- Variable NOT in initial model:
  - Vehicle body
  - Vehicle age

#### **Rescaled Predicted Values - agecat** 1.3 50 1.2 40 1.1 30 Exposure Model Prediction at Base levels 20 0.9 10 C 0.8 0.7

4

5

6

#### Driver Age Relativity

1

2

3

- Link function: Log
- Error structure: Poisson
- Initial variable selected based on industry knowledge:
  - Gender
  - Driver age
  - Vehicle value
  - Area (territory)
- Variable NOT in initial model:
  - Vehicle body
  - Vehicle age

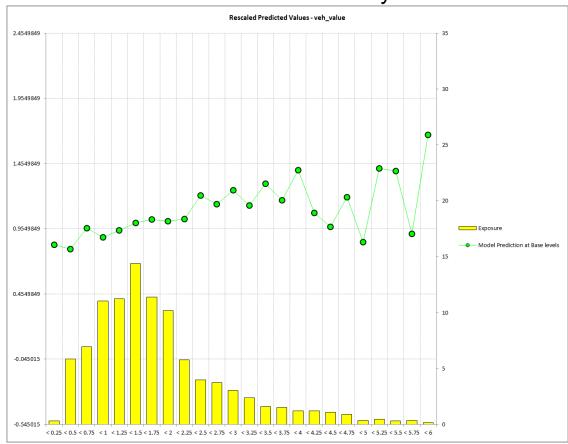

#### Vehicle Value Relativity

- Link function: Log
- Error structure: Poisson
- Initial variable selected based on industry knowledge:
  - Gender
  - Driver age
  - Vehicle value
  - Area (territory)
- Variable NOT in initial model:
  - Vehicle body
  - Vehicle age

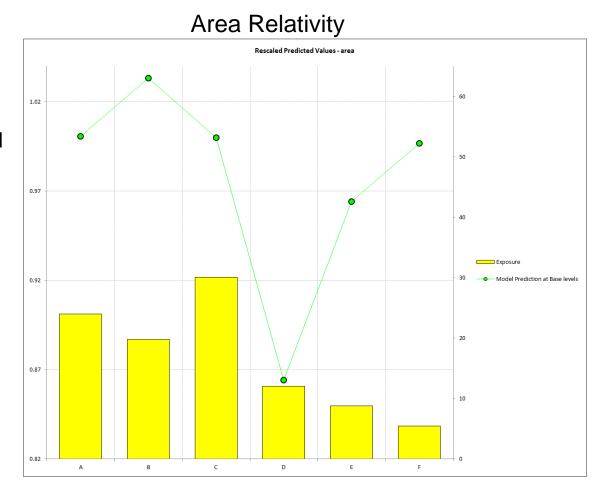

#### **Example: initial frequency model - residuals**

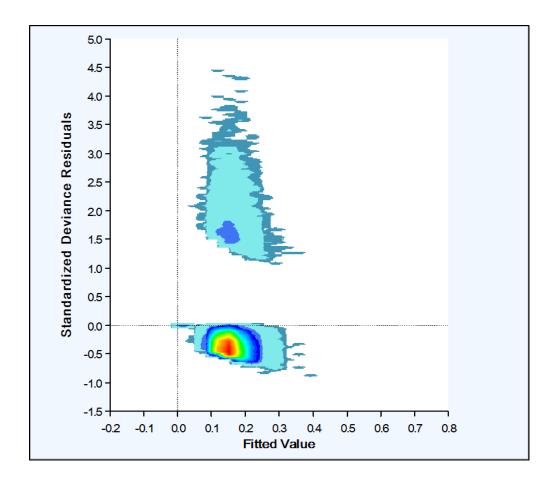

- Frequency residuals are hard to interpret without 'Crunching'
- Two clusters:
  - Data points with claims
  - Data points without claims

#### **Example: initial frequency model - residuals**

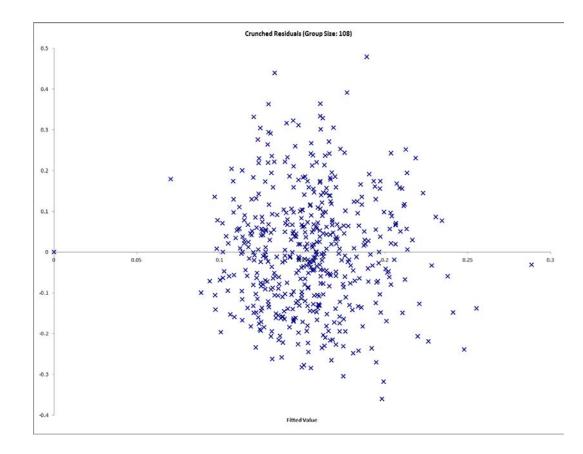

- Order observations from smallest to largest predicted value
- Group residuals into 500 buckets
- The graph plots the average residual in the bucket
- Crunched residuals look good!

# Building component predictive models can be separated into two steps

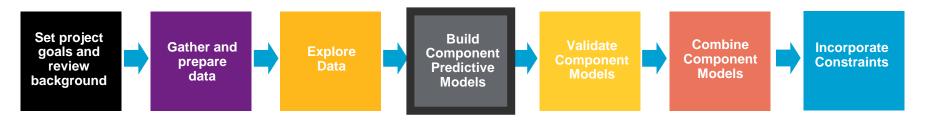

- Initial Modeling
  - Selecting error structure and link function
  - Build simple initial model
  - Testing basic modeling assumptions and methodology
- Iterative modeling
  - Refining your initial models through a series of iterative steps complicating the model, then simplifying the model, then repeating

#### **Iterative Modeling**

- Initial models are refined using an iterative modeling approach
- Iterative modeling involves many decisions to complicate and simplify the models
- Your modeling toolbox can help you make these decisions
  - We will discuss your tools shortly

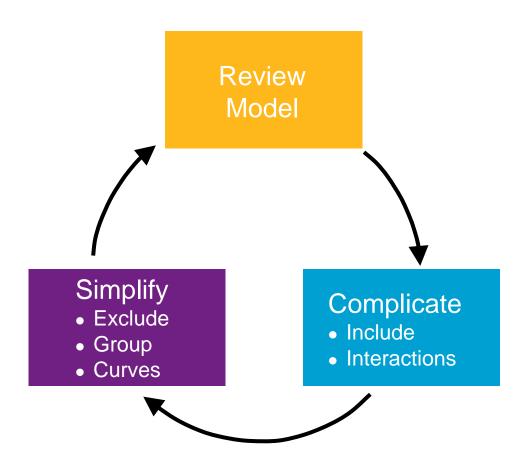

#### **Ideal Model Structure**

 To produce a sensible model that explains recent historical experience and is likely to be predictive of future experience

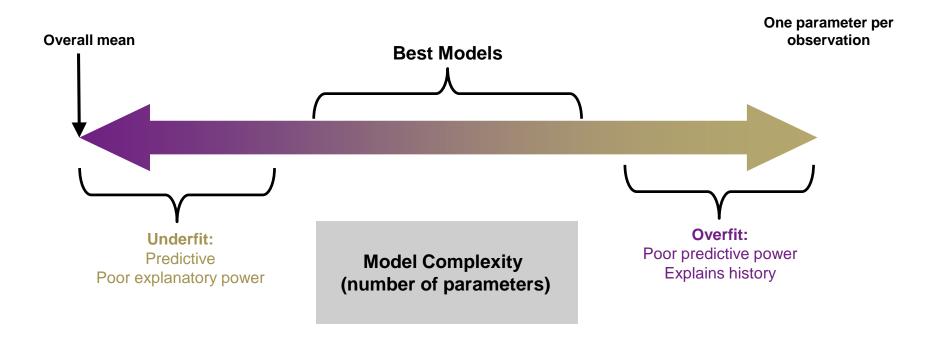

### Your modeling tool box

- Model decisions include:
  - Simplification: excluding variables, grouping levels, fitting curves
  - Complication: including variables, adding interactions
- Your modeling toolbox will help you make these decisions
  - Your tools include:
    - Judgment (e.g., do the trends make sense?)
    - Balance tests (i.e. actual vs. expected test)
    - Parameters/standard errors
    - Consistency of patterns over time or random data sets
    - Type III statistical tests (e.g., chi-square tests, F-tests)

#### Modeling toolbox: judgment

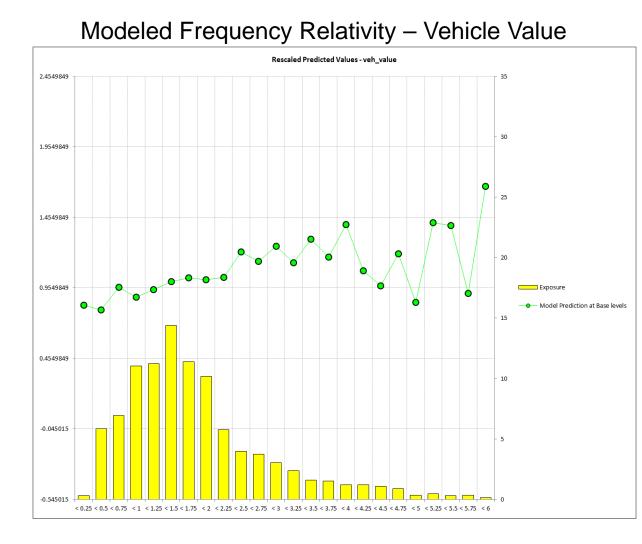

- The modeler should also ask, 'does this pattern make sense?'
- Patterns may often be counterintuitive, but become reasonable after investigation
- Uses:
  - Inclusion/exclusion
  - Grouping
  - Fitting curves
  - Assessing interactions

#### **Modeling toolbox: balance test**

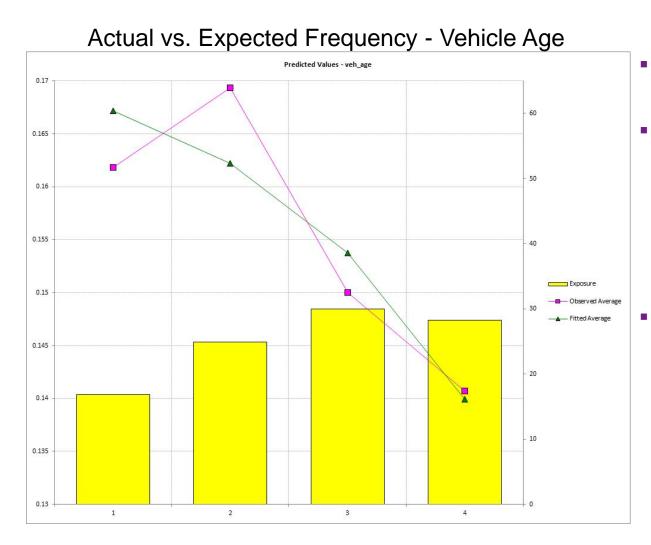

- Balance test is essentially an actual vs. expected
- Can identify variables that are not in the model where the model is not in 'balance'
  - Indicates variable may be explaining something not in the model
  - Uses:
    - Inclusion

#### Modeling toolbox: parameters/standard errors

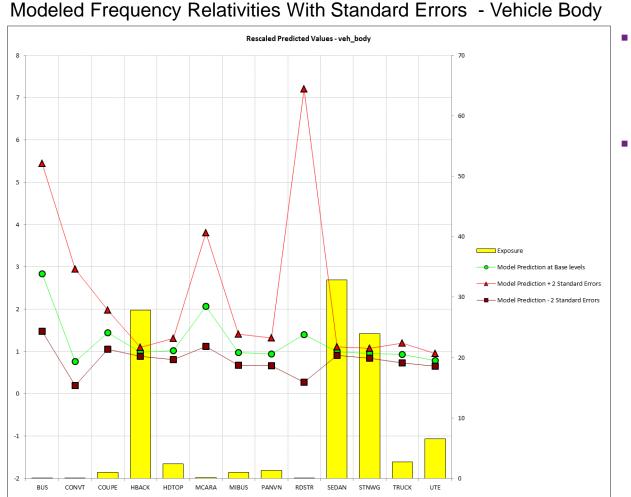

- Parameters and standard errors provide confidence in the pattern exhibited by the data
- Uses:
  - Horizontal line test for exclusion
  - Plateaus for grouping
  - A measure of credibility

### Modeling toolbox: consistency of patterns

- Checking for consistency of patterns over time or across random parts of a data set is a good practical test
- Uses:
  - Validating modeling decisions
    - Including/excluding factors
    - Grouping levels
    - Fitting curves
    - Adding Interactions

#### Modeled Frequency Relativity – Age Category

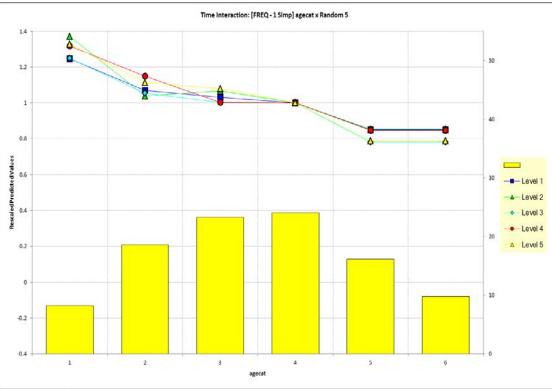

#### Modeling toolbox: type III tests

- Chi test and/or F-Test is a good statistical test to compare nested models
  - H<sub>o</sub>: Two models are essentially the same
  - H<sub>1</sub>: Two models are not the same
  - Principle of parsimony: If two models are the same, choose the simpler model
- Uses:
  - Inclusion/exclusion

| Chi-Square<br>Percentage | Meaning               | Action*                |
|--------------------------|-----------------------|------------------------|
| <5%                      | Reject H <sub>o</sub> | Use More Complex Model |
| 5%-15%                   | Grey Area             | ???                    |
| 15%-30%                  | Grey Area             | ???                    |
| >30%                     | Accept H <sub>o</sub> | Use Simpler Model      |

#### **Example: frequency model iteration 1 – simplification**

- Modeling decision: Grouping Age Category and Area
- Tools Used: judgment, parameter estimates/std deviations, type III test

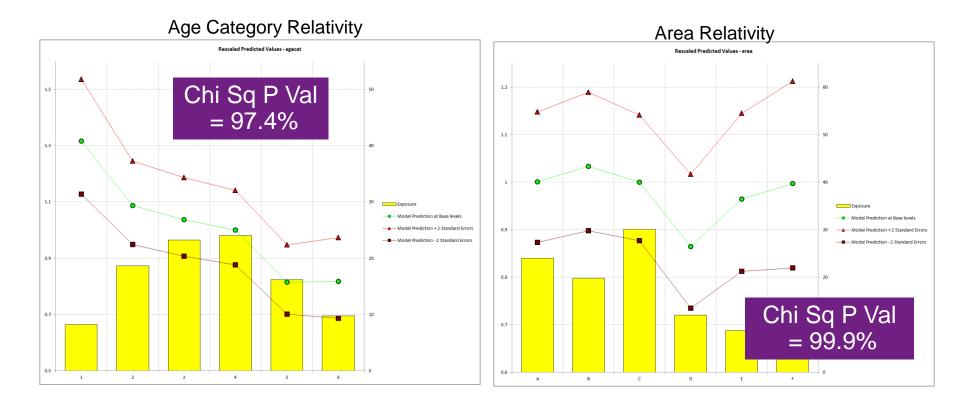

#### **Example: frequency model iteration 1 – simplification**

- Modeling decision: fitting a curve to vehicle value
- Tools used: judgment, type III test, consistency test

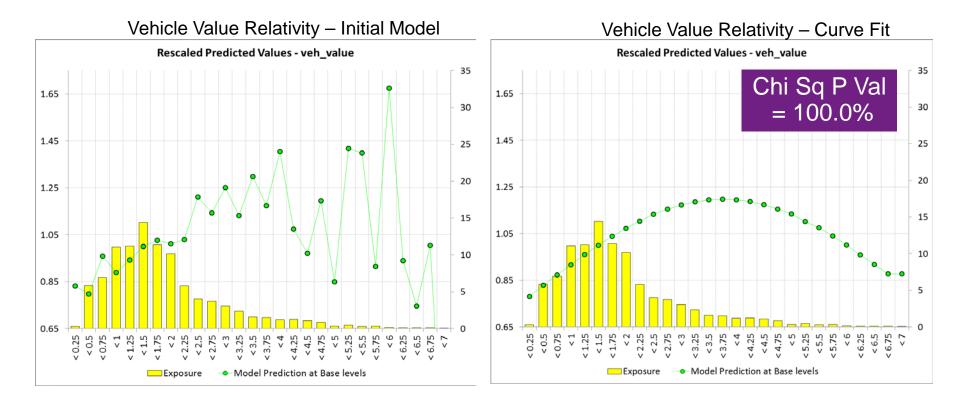

#### **Example: frequency model iteration 2 – complication**

- Modeling decision: adding vehicle body type
- Tools used: balance test, parameter estimates/std deviations, type III test

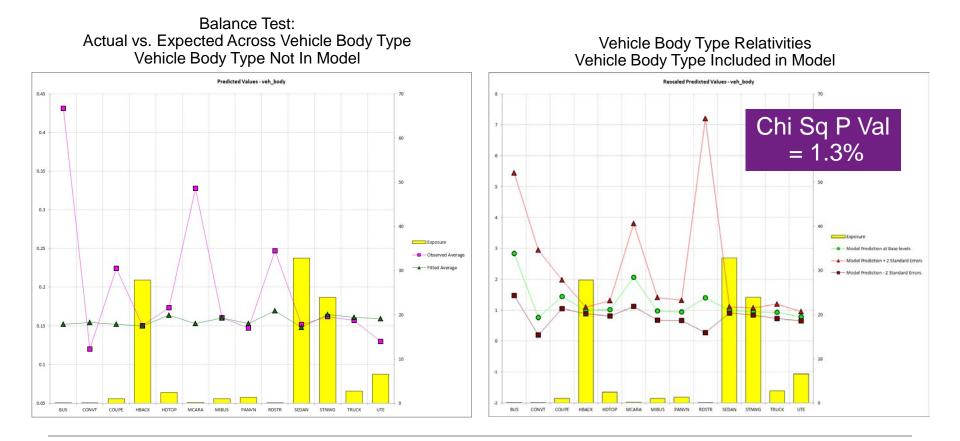

### Example: iterative modeling continued....

- Iteration 3 simplification
  - Group vehicle body type
- Iteration 4 complication
  - Add vehicle age
- Iteration 5 simplification
  - Group vehicle age levels

#### **Example: frequency model iteration 6 – complication**

- Action: adding age x gender interaction
- Tools used: balance test, type III test, consistency test, judgment

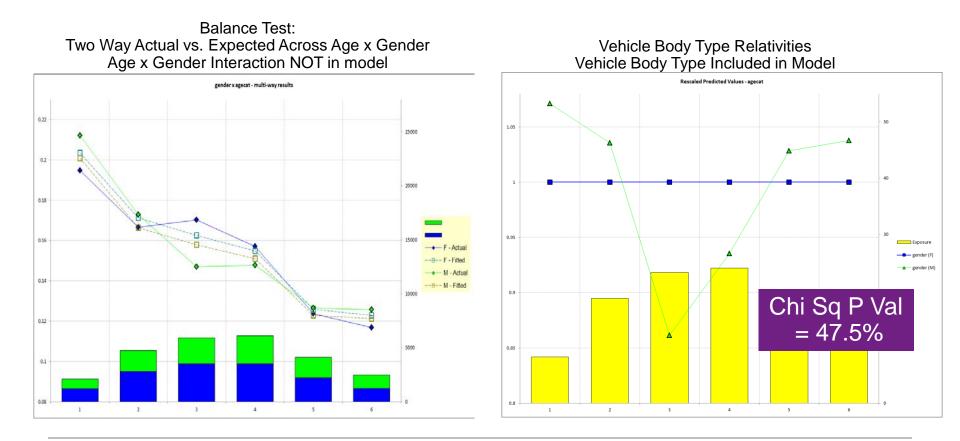

## Predictive models must be validated to have confidence in the predictive power of the models

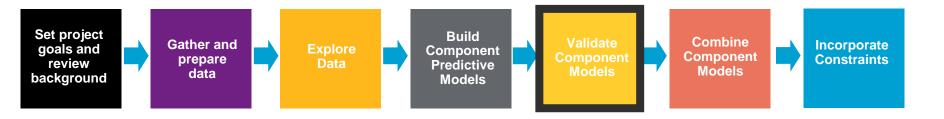

- Model validation techniques include:
  - Examining residuals
  - Examining gains curves
  - Examining hold out samples
    - Changes in parameter estimates
    - Actual vs. expected on hold out sample
- Component models and combined risk premium model should be validated

## Model validation: residual analysis

Recheck residuals to ensure appropriate shape

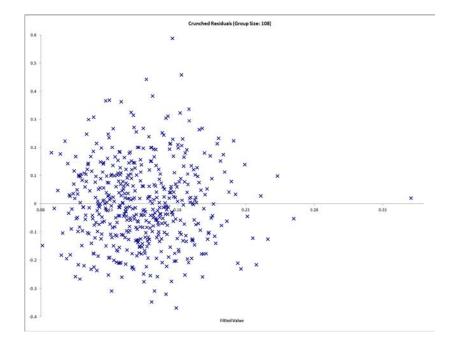

Crunched residuals are symmetric

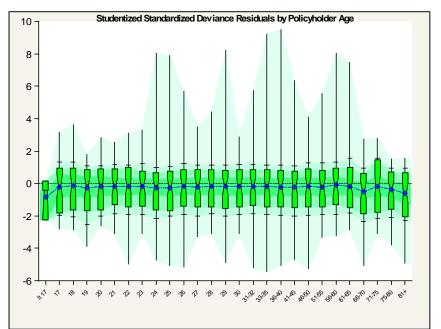

 For Severity - Does the Box-Whisker show symmetry across levels?

### Model validation: residual analysis (cont'd)

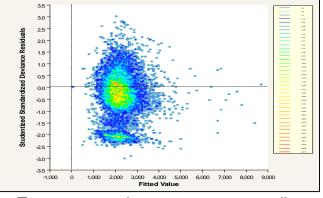

#### Common issues with residual plots

Two concentrations suggests two perils: split or use joint modeling

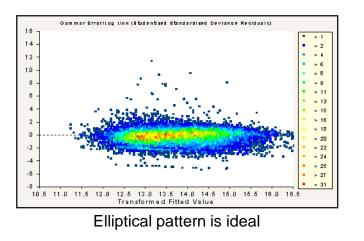

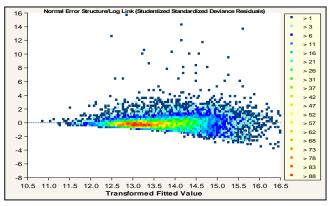

Asymmetrical appearance suggests power of variance function is too low

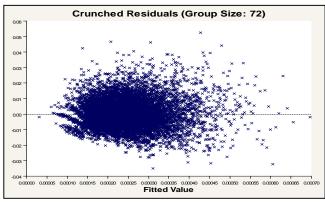

#### Use crunched residuals for frequency

#### Model validation: gains curves

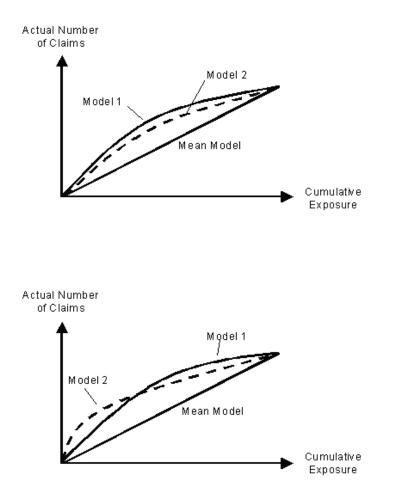

- Gains curve are good for comparing predictiveness of models
  - Order observations from largest to smallest predicted value on X axis
  - Cumulative actual claim counts (or losses) on Y axis
  - As you move from left to right, the better model should accumulate actual losses faster

#### Model validation: hold out samples

- Holdout samples are effective at validating models
  - Determine estimates based on part of data set
  - Uses estimates to predict other part of data set

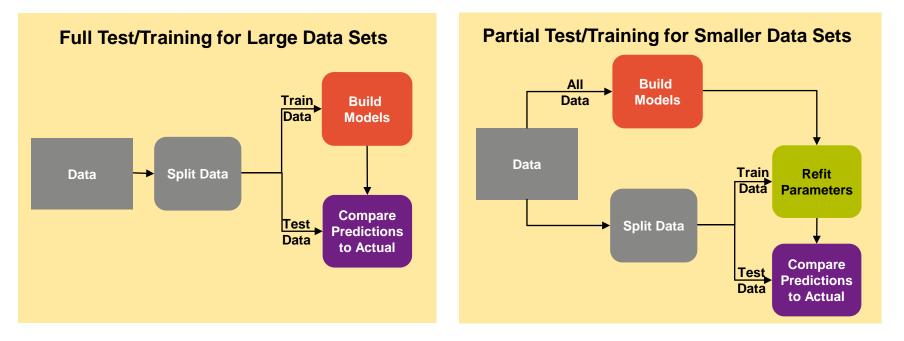

#### Predictions should be close to actuals for heavily populated cells

#### Model validation: lift charts on hold out data

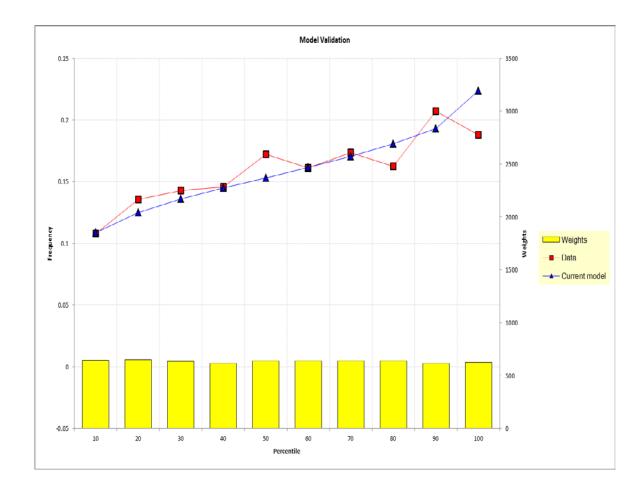

- Actual vs. expected on holdout data is an intuitive validation technique
- Good for communicating model performance to non-technical audiences
- Can also create actual vs. expected across predictor dimensions

# Component frequency and severity models can be combined to create pure premium models

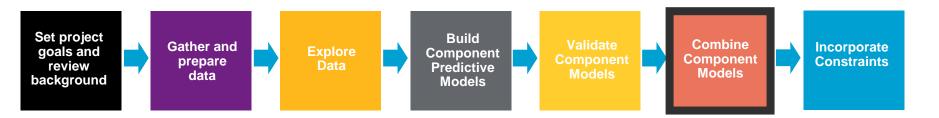

- Component models can be constructed in many different ways
  - The standard model:

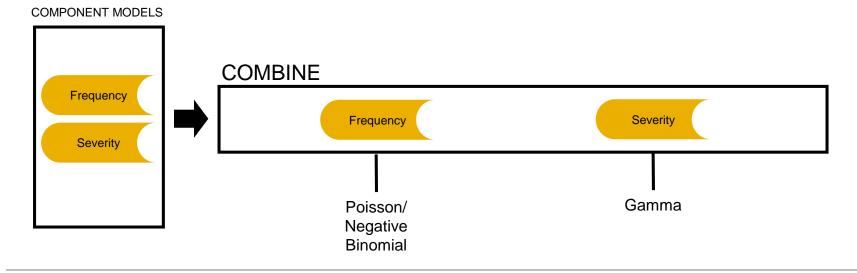

#### Building a model on modeled pure premium

When using modeled pure premiums, select the gamma/log link (not the Tweedie)

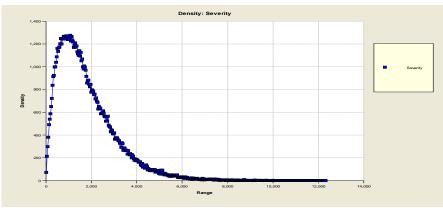

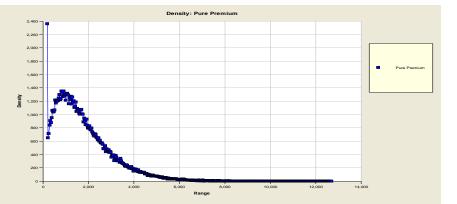

 Modeled pure premiums will not have a point mass at zero

 Raw pure premiums are bimodal (i.e., have a point mass at zero) and require a distribution such as the Tweedie

# Various constraints often need to be applied to the modeled pure premiums

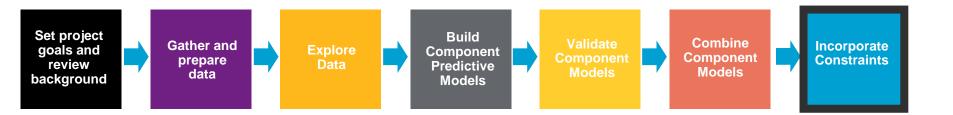

**Goal**: Convert modeled pure premiums into indications after consideration of internal and external constraints

- Not always possible or desirable to charge the fully indicated rates in the short run
  - Marketing decisions
  - Regulatory constraints
  - Systems constraints
- Need to adjust the indications for known constraints

#### **Constraints to give desired subsidies**

- Offsetting one predictor changes parameters of other correlated predictors to make up for the restrictions
  - The stronger the exposure correlation, the more that can be made up through the other variable
  - Consequently, the modeler should not refit models when a desired subsidy is incorporated into the rating plan

|                                     | Insurer-Desired Subsidy                                                                                                    | Regulatory Subsidy                                             |  |
|-------------------------------------|----------------------------------------------------------------------------------------------------|----------------------------------------------------------------|--|
| Example                             | Sr. mgmt wants subsidy to attract<br>drivers 65+                                                                                               | Regulatory constraint requires subsidy of drivers 65+          |  |
| Result of refitting with constraint | Correlated factors will adjust to partially make up for the difference.<br>For example, territories with retirement communities will increase. |                                                                |  |
| Potential action                    | Do not refit models with constraint                                                                                                    | Consider implication of refitting and make a business decision |  |